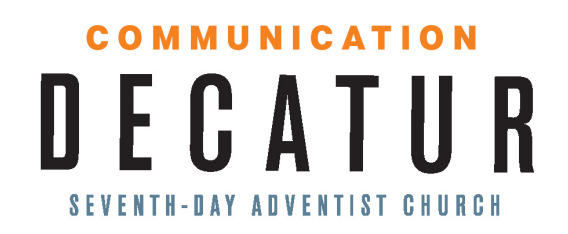

## **Fellowship One Guidelines**

- 1. Each ministry must already have a contact list to provide to Communications so a Fellowship One group can be created. After initial list is given, additional names can be added. Process time to add names may be up to 10 days.
- 2. Only one designated member of the ministry team will have access to Fellowship One.
- 3. Access will include the ability to send email and text only. **Note:** Voice messages are reserved ONLY for the Pastors.
- 4. Only two messages a month should be sent from Fellowship One. **Note:** If you need to send additional messages, please use another method. It is critical that we keep our messaging to members at a minimum. Too many automated messages can cause people to unsubscribe.
- 5. Members of the Fellowship One Group must:
	- a. Give permission to the ministry to send texts and emails to them directly.
	- b. Be aware that they have the option to opt out of the direct ministry messages.
- 6. All users must attend Fellowship One training before gaining access to the application.
- 7. Communications will monitor all messages to ensure that requirements are being met.

## **Fellowship One Procedures**

Add/Remove Contact Request

- 1. To add or remove contacts, submit this [form.](https://forms.office.com/r/8Vj8XNnX9P)
- 2. If adding contacts for the first time, the Communications team will create the Fellowship One group and notify the ministry leader.
- 3. There will be a two-week processing time for all requests.